## **2022年淘宝拍卖技术新店铺如何发布**

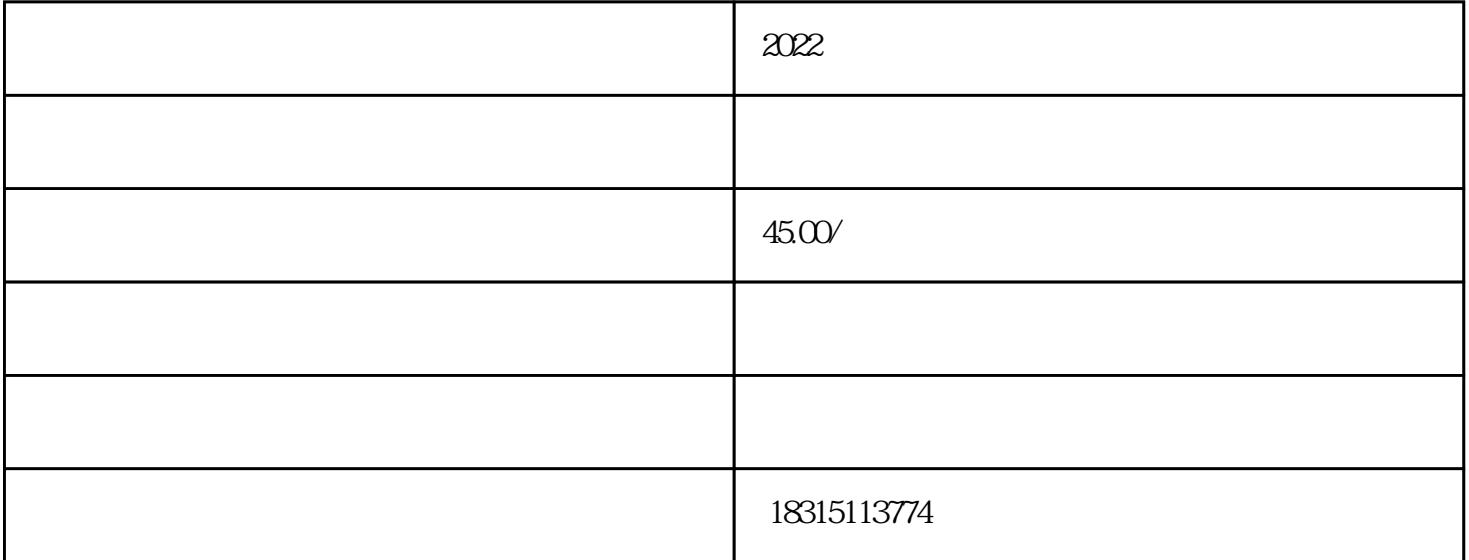

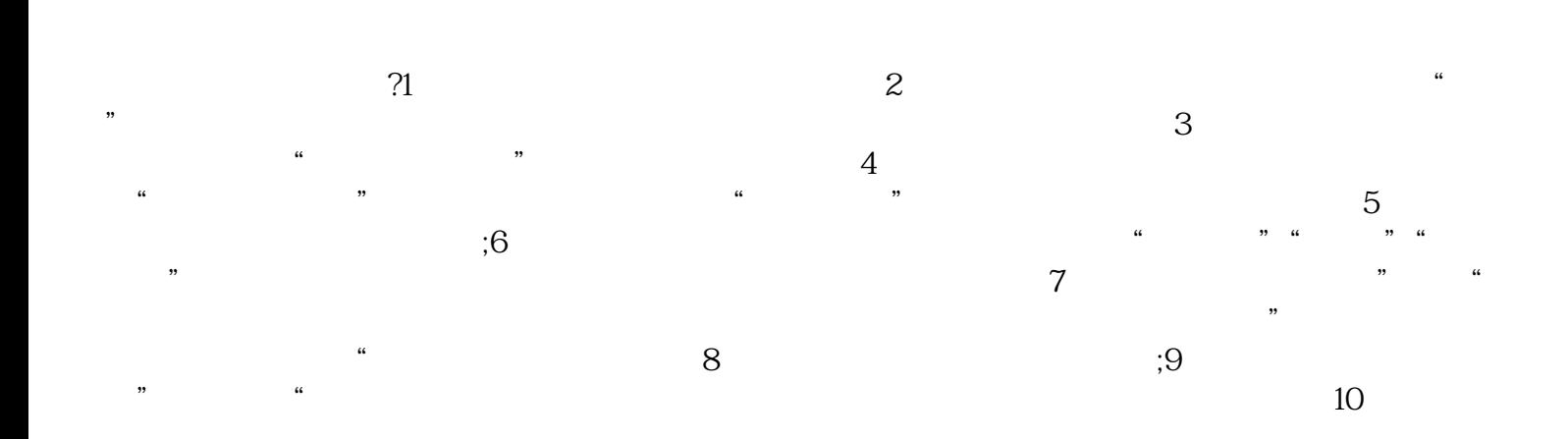